## ebmpapst

Compiled 2019/05/10, Andreas Fessel

## QUICK START / Troubleshooting Guide for ebm-papst MODBUS fans with PLC systems

After testing of several PLC systems with MODBUS fans, ebm-papst has compiled a checklist, which should avoid the most common problems and should allow a quick access to MODBUS control.

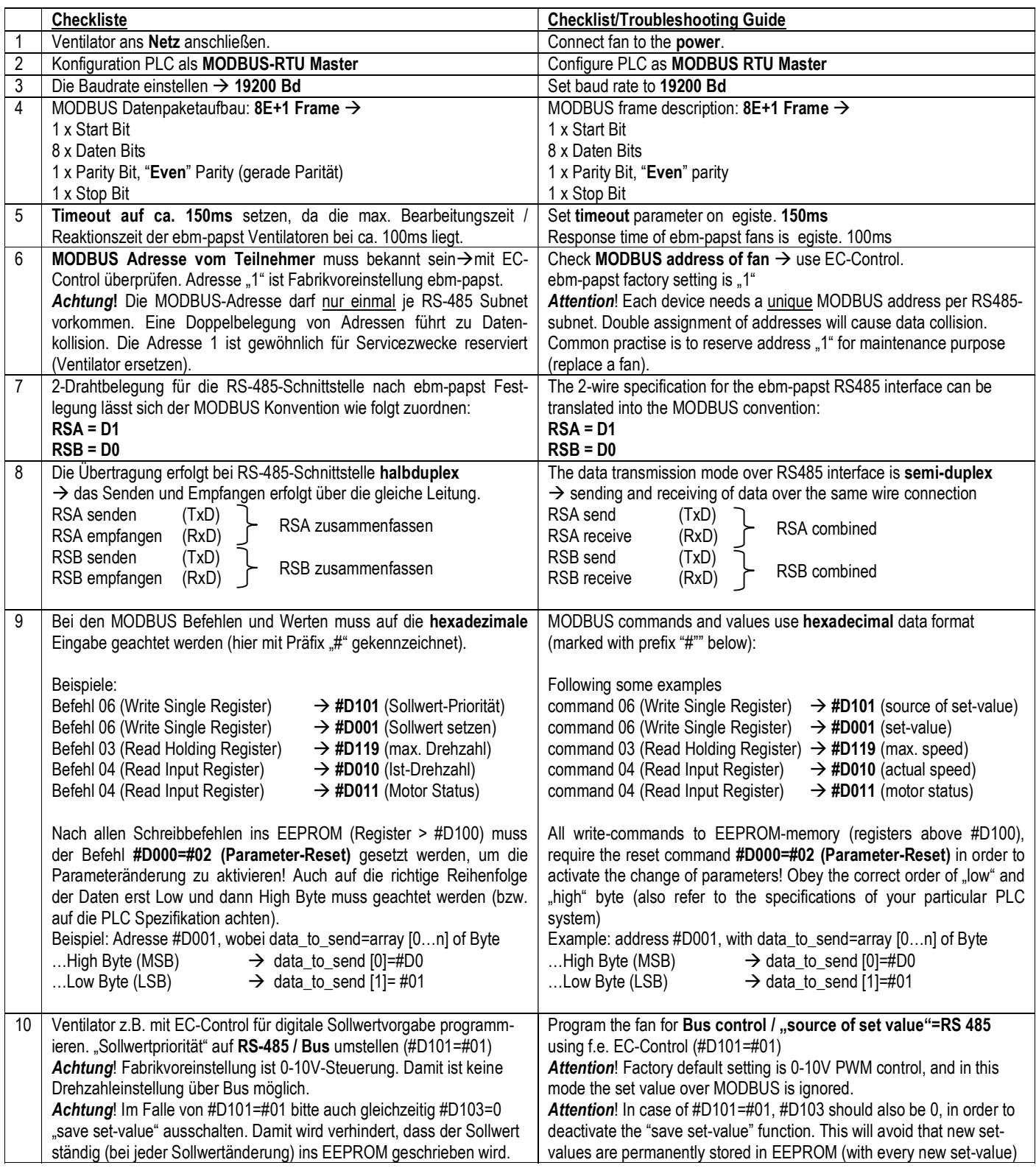

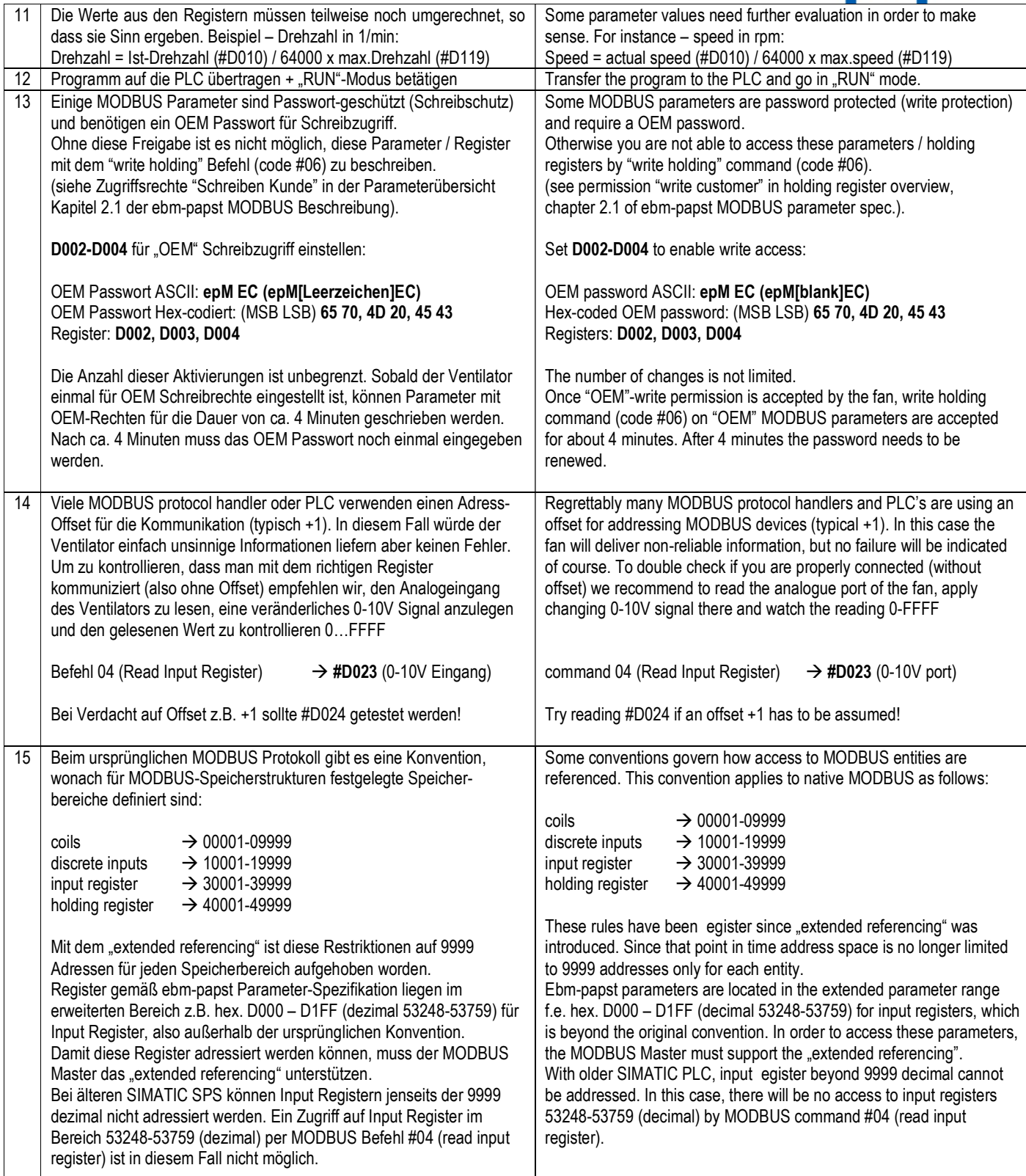

## ebmpapst

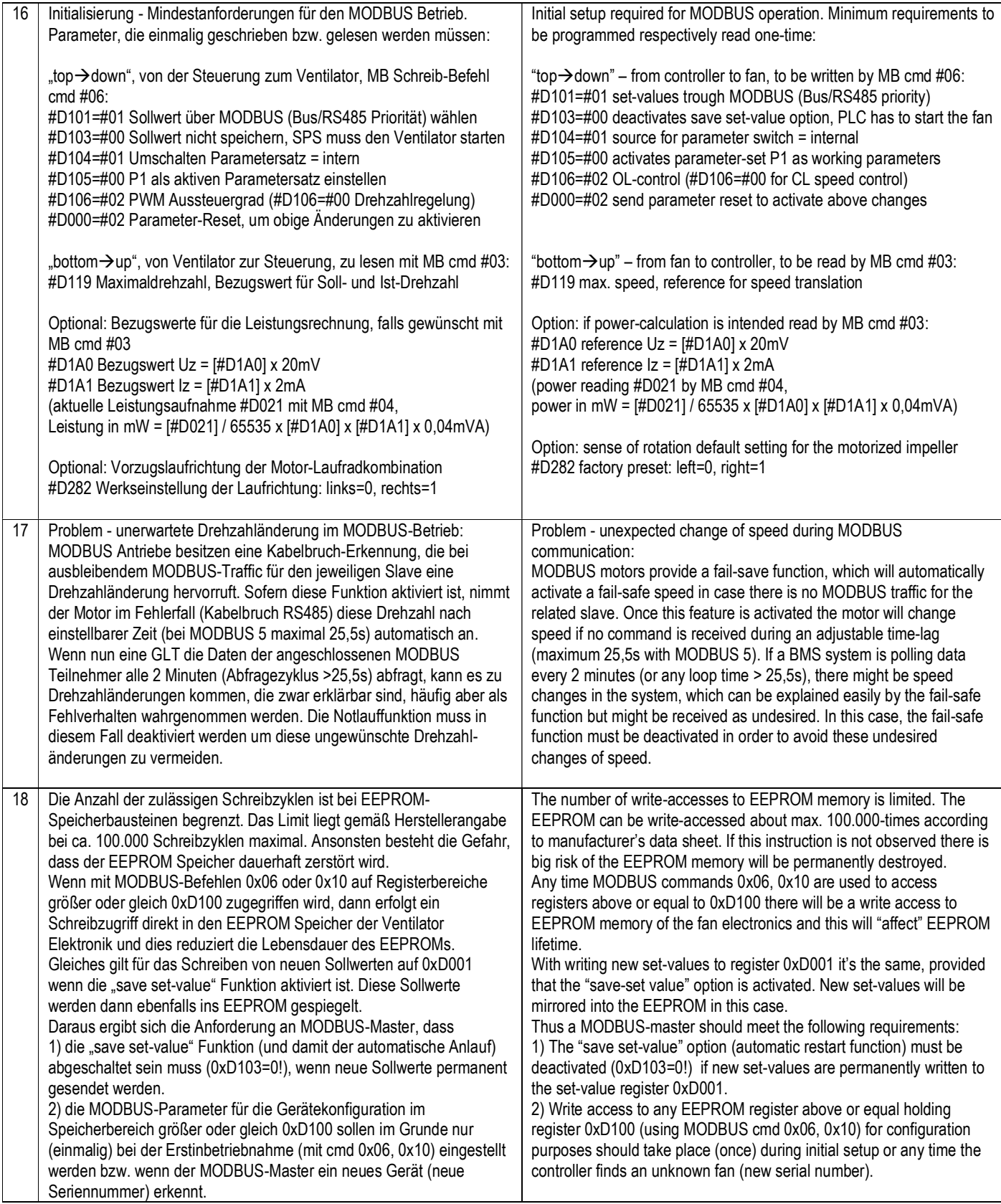